# **บทท ี่ 3**

### **วิธีการศึกษาและการวิเคราะห ระบบงาน**  $\ddot{\phantom{a}}$

### **3.1 การศึกษาระบบงานเดิม**

สํานักหอสมุดมหาวิทยาลัยเชียงใหมไดนําเอาระบบหองสมุดอัตโนมัติ INNOPAC ของ บริษัท INNOVATIVE เข้ามาใช้ในการสร้างฐานข้อมูลสิ่งพิมพ์ และเริ่มใช้ให้บริการยืม – คืน สิ่งพิมพ์ ตั้งแต่ปีพ.ศ. 2539 ซึ่งได้แก่บริการยืม – คืนหนังสือทั่วไป ตำราเรียน หนังสือสำรอง ิ่ ั้ สิ่งพิมพ์รัฐบาล รายงานการวิจัย วิทยานิพนธ์ โดยงานเทคนิคห้องสมุดจะมีการ สร้างระเบียน ิ่ บรรณานุกรม และ ระเบียนฉบับของสิ่งพิมพ์ เพิ่มไปในระบบ INNOPAC และติดแถบ BARCODE ิ่ เพื่อให้สามารถทำการ ยืม – คืนสิ่งพิมพ์นั้น ๆ ผ่านเครื่องคอมพิวเตอร์ โดยมีฐานข้อมูลส่วนกลางที่ ิ่ ั้ ื่ ใช้เป็นมาตรฐานเดียวกันทั่วทั้งมหาวิทยาลัย ในปัจจุบันใด้ทำการเพิ่มระเบียนบรรณานุกรมของ ั่ ั้ ิ่ หนังสืออิเล็กทรอนิกสและ โสตทัศนวัสดุดวย ในสวนของการสรางระเบียนบรรณานุกรมของ วารสาร ห้องสมุดคณะแพทยศาสตร์เป็นรับเลือกจากสำนักหอสมุดให้เป็นห้องสมุดนำร่องที่สร้าง ี่ ระเบียนบรรณานุกรมวารสารที่บอกรับตั้งแต่ปีพ.ศ. 2547 เป็นต้นมา เพื่อให้สามารถสืบค้นรายชื่อ ี่ ั้ ื่ วารสารได้จากระบบ INNOPAC แต่ทั้งนี้ยังไม่รวมในส่วนของการยืม-คืนวารสาร

ในสวนของงานเทคนิคและการใหบริการยืม – คืน วารสาร ของหองสมุดคณะ แพทยศาสตร์ มหาวิทยาลัยเชียงใหม่ ซึ่งเป็นห้องสมุดเดียวในมหาวิทยาลัยเชียงใหม่ ที่จัดให้มี ี่ บริการ ยืม – คืนวารสารออกนอกห้องสมุด ทั้งวารสารฉบับล่าสุด วารสารเล่มปลีก วารสารเย็บเล่ม ั้ และวารสารชุด ซ ึ่งระยะเวลาในการใหยืม วารสารมีความแตกตางกันดังน

1) วารสารเล่มใหม่ (วารสารเล่มปลีกฉบับล่าสุด)

ื้อั๊๊อั๊๊อ์ โอ๋๊อั๊อ์ โอ๋๊อ์ โอ๋๊อ์ โอ๋๊อ์ โอ๋๊อ์ เล่น เป็นเวลา 1 วัน<br>ผู้กราชการ อาจารย์ และแพทย์ สามารถยืมได้ 3 เล่ม เป็นเวลา 1 วัน<br>- มาราชการ อาจารย์ และแพทย์ สามารถยืมได้ 3 เล่ม เป็นเวลา 1 วัน ่ นักศึกษาระดับปริญญาตรี สามารถยืมได้ 2 เล่ม เป็นเวลา 1 วัน

ข้าราชการ อาจารย์ และแพทย์ สามารถยืมได้ 3 เล่ม เป็นเวลา 1 วัน

2) วารสารเลมปลีก

**Copyri** 2) วารสารเล่มปลีก<br>
- นักศึกษาระดับปริญญาตรี สามารถยืมได้ 3 เล่ม เป็นเวลา 3 วัน

- **All rights reserved All rights reserved** - นักศึกษาระดบปร ั ิญญาโทและปริญญาเอก สามารถยืมได 5 เลม เปนเวลา 3 วัน
	- ข้าราชการ อาจารย์ และแพทย์ สามารถยืมได้ 5 เล่ม เป็นเวลา 3 วัน

3) วารสารเย็บเล่ม

- นักศึกษาระดับปริญญาตรี สามารถยืมได้ 2 เล่ม เป็นเวลา 3 วัน

- นักศึกษาระดับปริญญาโทและปริญญาเอก สามารถยืมได้ 3 เล่ม เป็นเวลา 3 วัน

ข้าราชการ อาจารย์ และแพทย์ สามารถยืมได้ 3 เล่ม เป็นเวลา 3 วัน จากการศึกษาระบบงานเดิมในสวนของการใหบริการยืม - คืนวารสารของงานหองสมุด คณะแพทย ท งวารสารเลมปลีก วารสารเลมใหม และวารสารเย็บเลมน น พบวายังเปนระบบมือ ั้ ั้ (Manual) ทั้งระบบ โดยในส่วนของวารสารเย็บเล่มนั้น ทางสำนักหอสมุดได้มีโครงการที่จะนำ ั้ ั้ โปรแกรม INNOPAC เข้ามาใช้ในการให้บริการยืม-คืนเช่นเดียวกับสิ่งพิมพ์อื่น ๆ ดังนั้น ผู้ศึกษา ิ่ ื่ ั้ จึงใค้กำหนดขอบเขตของการพัฒนาระบบยืมคืนวารสารนี้ เฉพาะในส่วนของวารสารเล่มปลีก เทานั้น

# **3.1.1 ข ั้นตอนการปฏิบัติงานเตรียมตัวเลมวารสารเลมปลีกกอนออกใหบริการ**

- ่ 1) ลงทะเบียนวารสารและสิ่งพิมพ์เบ็ดเตล็ด ลงทะเบียนในสมุดทะเบียนสำรอง โดยแยก ิ่ ออกเป็นวารสารภาษาต่างประเทศ วารสารภาษาไทยและสิ่งพิมพ์เบ็ดเตล็ด
- 2) นําวารสารภาษาตางประเทศลงทะเบียนโดยใชโปรแกรม Microsoft Visual FoxPro
- 3) ติดแถบแม่เหล็กวารสารภาษาต่างประเทศ โดยติดไว้หน้าที่ 5 ของวารสารเล่มปลีก นับจากปกหลัง เพื่อป้องกันการนำเอาวารสารออกนอกห้องสมุด และทำเครื่องหมาย ื่ ∕ ไว้ที่มุมด้านซ้ายบนของหน้าปกวารสาร (เพื่อเป็นสัญลักษณ์ให้หน่วยบริการได้ ี่ ทราบว่าหนังสือเล่มนี้ ได้ทำการติดแถบแม่เหล็กเรียบร้อยแล้ว)
- 4) ประทับตราห้องสมุดและวันที่ ที่รับวารสารและสิ่งพิมพ์เบ็ดเตล็ด ที่มุมด้านขวาบน ี่ ิ่ ี่ ของปกวารสาร และ หน้าที่ 29 ซึ่งเป็นหน้าลับเฉพาะของห้องสมุดคณะแพทยศาสตร์ ี่
- 5) ติดแบบฟอร์มขอความร่วมมือในการใช้วารสาร เฉพาะวารสารภาษาต่างประเทศ ไว้ ที่หน้าปกวารสาร เพื่อให้ผู้ใช้วารสารได้เช็คเครื่องหมาย ในกรณีที่อ่านวารสารใน ี่ ื่ ี่ ห้องสมุด หรือนำไปถ่ายสำเนาเอกสาร

# ื้ออี๊อื้ออื่ออี๊อิ์คำราง 3.1 ตัวอย่างแบบฟอร์มขอความร่วมมือในการใช้วารสาร<br>พ้องสมดขอความร่วมมือจากผ้ใช้วารสารทกท่าน ตาราง 3.1 ตัวอย่างแบบฟอร์มขอความร่วมมือในการใช้วารสาร

**Copyright ผู้ท้องสมุดขอความร่วมมือจากผู้ใช้วารสารทุกท่าน**<br>พากท่านใช้วารสารเล่มนี้แล้ว กรุณาเขียนเครื่องหมาย / LIVE ISLLY ห้องสมุดขอความร่วมมือจากผู้ใช้วารสารทุกท่าน

ี้ ื่ ลงในแบบฟอร์มด้านล่าง เพื่อประโยชน์ในการสั่งซื้อวารสารต่อไป ื้

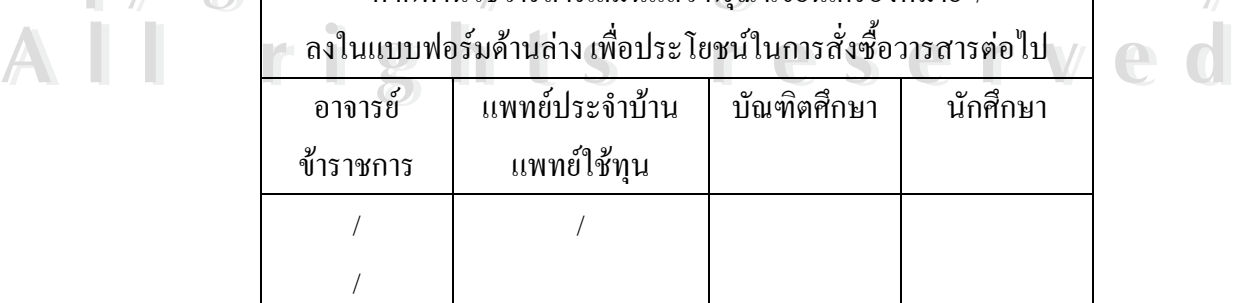

- 6) บรรณารักษ์หัวหน้าหมวดทำการตรวจความถูกต้อง
- 7) นำวารสารที่ตรวจความถูกต้องแล้ว ทำการลงรายละเอียดของวารสารที่ตู้ทะเบียน ี่ ี่ วารสารและนําตัวเลมออกใหบริการตอไป

#### **3.1.2 ข นตอนการยืมวารสาร ั้**

1) การใหยืมวารสารเลมใหม

- เจ้าหน้าที่นำวารสารออกจากแฟ้มพลาสติก
- ผู้ยืมทำการกรอกรายละเอียดของวารสารลงบนสมุดเซ็นยืมวารสารเล่มใหม่
- ผูยืมทําการกรอกบัตรยืมวารสารเลมใหมและเบ็ดเตล็ด (สีชมพู)
- เจ้าหน้าที่ประทับตราวันกำหนดส่งบนบัตรกำหนดส่งที่ตัวเล่มวารสาร
- เจาหนาท ี่ประทับตราวันกําหนดสงบนสมุดเซ็นยืมวารสารเลมใหม
- ้<br>คำที่เข้าการสารเล่มใหม่ จะเจ้าหน้าที่ผู้ปฏิบัติงานลงในสมุดเซ็นยืมวารสารเล่มใหม่ ี่
- ี่ ทำงานได้ เจ้าหน้าที่ประทับวันที่ยืมวารสารลงบนบัตรยืมวารสารเล่มใหม่และเบ็ดเตล็ด
- ี่ โบบต่อ แจ้าหน้าที่นำบัตรยืมวารสารเล่มใหม่และเบ็ดเตล็ด ใส่แฟ้มพลาสติก เรียงใน ช่องเก็บแฟ้มวารสารที่ยืมออกตามลำดับชื่อวารสาร ื่
	- เจาหนาทน ี่ ําวารสารลบสัญญาณแมเหล็กกันขโมยเพื่ อยมวารสารออก ื - เจาหนาที่บนทั กสถ ึ ิติการใหบร ิการลงบนแบบฟอรมเก็บสถิติการใหบริการยืม คืนวารสารตามประเภทสิ่ งพมพิ
		- 2) การให้ยืมวารสารเล่มปลีกฉบับเก่าที่ยังไม่เคยมีการยืมออก
			- นำบัตรประจำวารสารมากรอกรายละเอียดลงแผ่นสลิปที่แนบเพื่อนำให้ ื่
			- เจ้าหน้าที่เขียนเพิ่มลงในบัตรใหม่ต่อไป
			- ผูยืมกรอกรายละเอียดลงในบัตรประจําวารสาร
- ์<br>
พร้าหน้าที่เขียนเพิ่มลงในบัตรใหม่ต่อไป<br>
→ ผู้ยืมกรอกรายละเอียดลงในใบกำหนดส่งด้านหลังตัวเล่มวารสาร<br>
→ ผู้ยืมกรอกรายละเอียดลงในใบกำหนดส่งด้านหลังตัวเล่มวารสาร **Copyright - ผู้ยื**มกรอกรายละเอียดลงในใบกำหนดส่งด้านหลังตัวเล่มวารสาร<br>ผู้ยืมกรอกรายละเอียดลงในแบบฟอร์มยืมวารสารเล่มปลีก
	-
- **2 มีนาคม เจ้าหน้าที่ประทับวันกำหนดส่งที่ตัวเล่มวารสาร บัตรประจำวารสาร และ<br>- แบบฟอร์มยืมวารสารเล่มปลีก**  - เจาหนาท ี่ประทับวันกําหนดสงที่ตัวเลมวารสาร บัตรประจําวารสารและ แบบฟอรมยืมวารสารเลมปลีก
	- เจ้าหน้าที่เขียนชื่อลงในช่องผู้ให้ยืมลงในแบบฟอร์มยืมวารสารเล่มปลีก
	- เจ้าหน้าที่นำบัตรประจำวารสารเรียงเก็บในช่องบัตรประจำวารสารที่ยืมออก ตามวันกำหนดส่งตามลำดับชื่อวารสาร ปีค.ศ.( Year) ปีที่(Vol.) ฉบับที่(No.) ื่
- เจ้าหน้าที่นำวารสารลบสัญญาณแม่เหล็กกันขโมยเพื่อยืมวารสารออก
	- เจาหนาที่บนทั กสถ ึ ิติการยืมออก
	- ่ 3) การให้ขึ้มวารสารเล่มปลีกฉบับเก่าที่เคยมีการขึมออกมาแล้ว ี่
- นำบัตรประจำวารสารออกจากช่องบัตรวารสารฉบับเก่าที่เคยมีการยืมออก ี่
	- ห้ยืมกรอกรายละเอียดลงในใบกำหนดส่งด้านหลังตัวเล่มวารสาร
	- ผูยืมกรอกรายละเอียดลงในแบบฟอรมยืมวารสารเลมปลีก
	- เจาหนาท ี่ประทับวันกําหนดสงที่ตัวเลมวารสาร บัตรประจําวารสารและ แบบฟอรมยืมวารสารเลมปลีก
- ี่ ที่ เจ้าหน้าที่เขียนชื่อลงในช่องผู้ให้ยืมลงในแบบฟอร์มยืมวารสารเล่มปลีก
- ี่ ที่ ที่ที่นำที่นำบัตรประจำวารสารเรียงเก็บในช่องบัตรประจำวารสารที่ยืมออก ตามวันกำหนดส่งตามลำดับชื่อวารสาร ปีค.ศ.( Year) ปีที่(Vol.) ฉบับที่(No.) ื่
- $\mathbb{R}$ ี่ $\leq$   $\blacksquare$  เจ้าหน้าที่นำวารสารลบสัญญาณแม่เหล็กกันขโมยเพื่อยืมวารสารออก
	- เจาหนาที่บนทั กสถ ึ ิติการยืมออก

### **3.1.3 ข นตอนการรับคืนวารสาร ั้**

- 1) การรับคืนวารสารเลมใหม
	- เจ้าหน้าที่รับวารสารจากผู้ยืม แล้วทำการตรวจสอบว่าเป็นการคืนวารสารเกิน ี่ กําหนดหรือไม ถาเกินกําหนดใหทําการปรับตามระเบียบ
- ผูยืมวารสารเซ็นช ื่อในชองผูคืน ของแบบฟอรมยืมวารสารเลมใหม
- เจ้าหน้าที่ประทับวันที่ส่งคืนในแบบฟอร์มยืมวารสารให้ตรงกับตัวเล่มที่ยืม
- เจ้าหน้าที่ประทับวันที่ส่งคืนลงในบัตรประจำวารสาร
- **ÅÔ¢ÊÔ·¸ÔìÁËÒÇÔ·ÂÒÅÑÂàªÕ§ãËÁè ÅÔ¢ÊÔ·¸ÔìÁËÒÇÔ·ÂÒÅÑÂàªÕ§ãËÁè** - เจาหนาที่นําวารสารต งสัญญาณแมเหล็กเพ ื่อปองกันวารสารหาย ั้

## 2) การรับคืนวารสารเลมปลีก

**Copy ที่ 2 มาราชาวิชีพน้าที่รับวารสารจากผู้ยืม แล้วทำการตรวจสอบว่าเป็นการคืนวารสารเกิน**<br>คำหนดหรือไม่ ถ้าเกินกำหนดให้ทำการปรับ ตามระเบียบ ่<br>**Copyright ได้หนาทรีอไม่ ถ้าเกินกำหนดให้ทำการปรับ ตามระเบียบ พ่าทรี โร ได้ทุ่ม**<br>พ่าหนดหรือไม่ ถ้าเกินกำหนดให้ทำการปรับ ตามระเบียบ ี่

- ผูยืมวารสารเซ็นช ื่อในสมุดคืนวารสารเลมปลีก
- **2 มีน้ำที่เป็นวารสารเซ็นชื่อในสมุดคืนวารสารเล่มปลีก**<br>- เจ้าหน้าที่ประทับวันที่ส่งคืนในแบบฟอร์มยืมวารสารเล่มใหม่ให้ตรงกับตัว - เจาหนาท ี่ประทับวันท สงคืนในแบบฟอรมยืมวารสารเลมใหมใหตรงกับตัว ี่ เลมที่ยืม
	- เจาหนาท ี่ประทับวันที่สงคืนลงในบัตรประจําวารสาร

- เจาหนาที่นําบัตรประจําวารสารจากชองวารสารที่ยืมออก ทําการประทับวันท ส่ง แล้วนำบัตรประจำวารสาร จัดเรียงในช่องบัตรประจำวารสาร - เจ้าหน้าที่นำวารสารตั้งสัญญาณแม่เหล็กเพื่อป้องกันวารสารหาย ั้

#### **3.1.4 ข นตอนการทวงวารสาร ั้**

ห้องสมุดคณะแพทยศาสตร์ มีขั้นตอนการทวงวารสารที่เกินกำหนดส่ง โดยจะตรวจสอบ ั้ ี่ รายชื่อวารสารที่เกินกำหนดส่งจาก บัตรประจำวารสารที่ช่องวารสารที่ถูกยืมออก 3 ครั้ง ื่ ี่

ี ครั้งที่ 1 เมื ั้ ื่ อครบกําหนดสงแลว 3 วัน

 คร งท ั้ ี่ 2 เม อครบกําหนดสงแลว 6 วัน ื่

ครั้งที่ 3 ผื่⊥เมื่ ั้ ี่ ื่ อครบกําหนดสงแลว 9 วัน

เมื่อมีการทวงวารสารครบ 3 ครั้งแล้ว ทางห้องสมุดจะทำการโทรศัพท์ติดต่อผู้ยืมวารสาร ื่ ั้ เพื่อสอบถามจากผู้ยืมวารสารโดยตรง เนื่องจากผู้ยืมวารสารอาจมีเหตุจำเป็นทำให้ใม่ได้รับเอกสาร ื่ ื่ การทวงวารสาร แต่หากมีการทวงวารสารครบ 6 ครั้งแล้ว ผู้ยืมยังไม่นำวารสารส่งคืนมายัง ั้ ห้องสมุด ห้องสมุดจะถือว่าเป็นวารสารหายและคำนวณค่าใช้จ่ายที่ผู้ยืมจะต้องชำระเงินต่อไป

### **3.1.5 การปรับ**

หองสมุดคณะแพทยศาสตรทําการคิดคาปรับผูใชบริการหองสมุดท นําวารสารมาสงเกิน ี่ กําหนดในอัตราวันละ 5 บาทตอวารสาร 1 เลม และสูงสุดไมเกิน 300 บาทตอ 1 เลม โดยตรวจสอบ จํานวนวันเพ อคํานวณจํานวนเงิน จากแบบฟอรมการยืมวารสาร ื่

## **3.1.6 การเก็บสถิติ**

1) สถิติการยืมวารสาร

**ÅÔ¢ÊÔ·¸ÔìÁËÒÇÔ·ÂÒÅÑÂàªÕ§ãËÁè** ผูใชบริการยืมวารสารออกนอกหองสมุดโดยแยกผูยืมวารสารท ี่เปนบุคลากรในคณะแพทยศาสตร ์ ผู้ใช้บริการยืมวารสารออกนอกห้องสมุด โดยแยกผู้ยืมวารสารที่เป็นบุคลากรในคณะแพทยศาสตร์<br>— และ บุคลากรที่เป็นบุคลากรนอกคณะแพทยศาสตร์ แบ่งเป็นสองเวลาได้แก่เวลา ได้แก่เวลา 8.30 – **All rights reserved All rights reserved** - ผูยืมวารสารท ี่เปนบุคลากรในคณะแพทยศาสตรจะมีการแยกประเภทของ ้<br>ศำนาจิตริสัยโด้ เพื่องสมุดคณะแพทยศาสตร์ได้ทำการบันทึกสถิติการให้บริการวารสาร ทุกครั้งที่มี<br>ผู้ให้บริการยืบวารสารออกบอกห้องสบด โดยแยกผู้ยืบวารสารที่เป็นบอกากรใบอกเะแพทยศาสตร์ ห้องสมุดคณะแพทยศาสตร์ใค้ทำการบันทึกสถิติการให้บริการวารสาร ทุกครั้งที่มี ั้ ี่ 16.30 น. และ 16.31 – 20.30 น.

ผู้ใช้ คังนี้ อาจารย์ แพทย์ประจำบ้านและแพทย์ใช้ทุน นักศึกษา บัณฑิต วิทยาลัย ข้าราชการ และ ชาวต่างประเทศ

- ผู้ยืมวารสารที่เป็นบุคลากรน์เป็นบุคลากรนอกคณะแพทยศาสตร์ มีการแยก ประเภทของผู้ใช้ดังนี้ อาจารย์ในรพ.มหาราช นักศึกษาในรพ.มหาราช อาจารย์ นักศึกษา บัณฑิตวิทยาลัย และ บคคลภายนอก

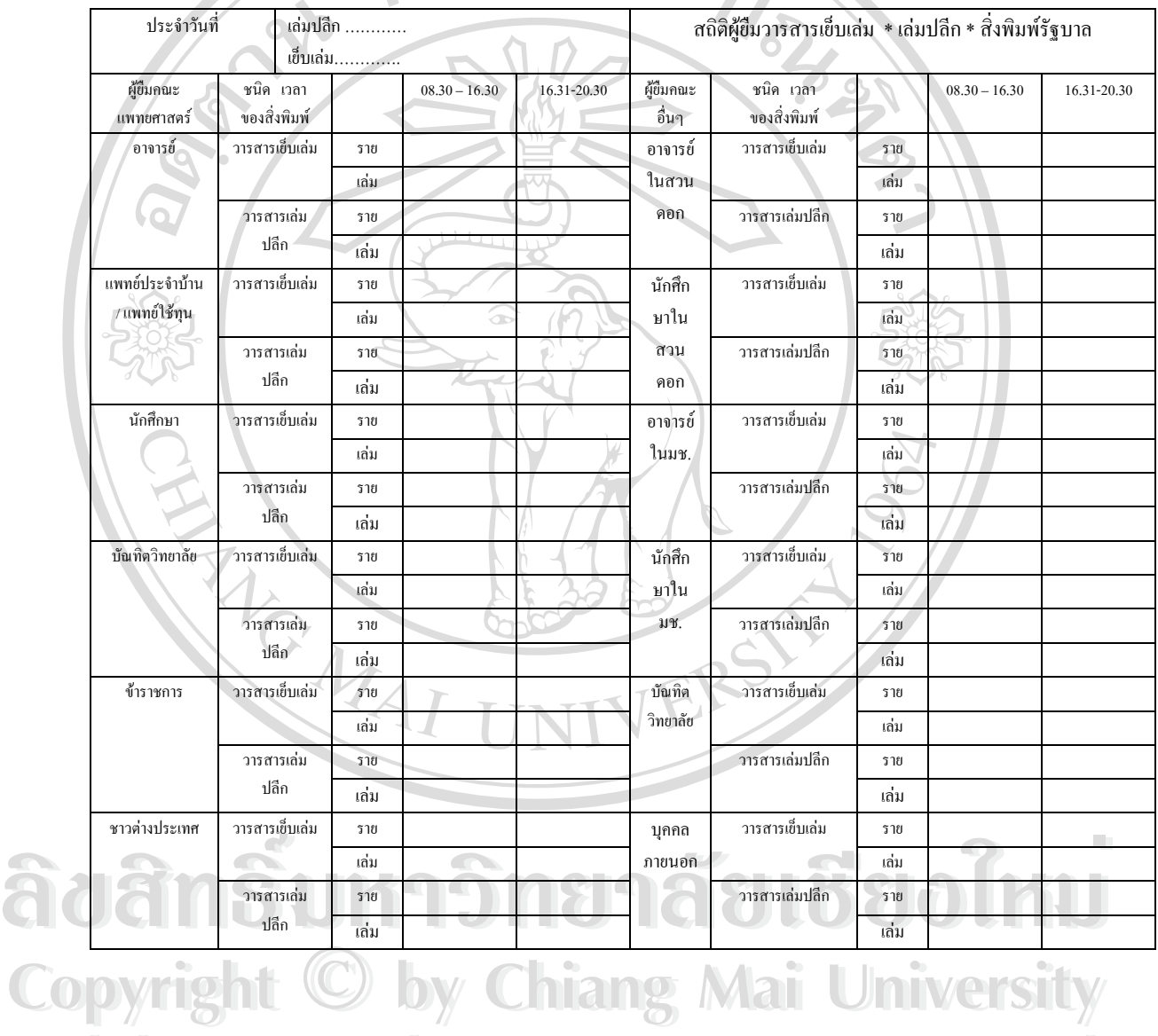

ตาราง 3.2 ตัวอย่างแบบฟอร์มการบันทึกสถิติการให้บริการยืม-คืนวารสาร

**All rights reserved and reserve the control of the control of the control of the control of the control of the control of the control of the control of the control of the control of the control of the control of the cont**  2) สถิติการใชวารสารท เก็บรวบรวมโดยเจาหนาที่หองสมดุ ี่ ในส่วนของสถิติการใช้วารสารของผู้ใช้บริการที่ไม่ได้ยืมตัวเล่มวารสารออกนอก ห้องสมุด จะมีการเก็บสถิติโดยเจ้าหน้าที่ห้องสมุด วันละ 3 ครั้งเวลา คือ เวลา 8.00 13.00 และ ั้ 15.00 ท ั้ ้งนี้จะนับจำนวนครั้งโดยถือเอาการเก็บวารสารจากโต๊ะที่นั่งอ่านขึ้นชั้นวางวารสารเป็น ึ้ เกณฑ์ในการเก็บสถิติ ตามรายชื่อของวารสารนั้นๆ ื่ ั้

3) สถิติการใช้วารสารที่ผู้ใช้บริการให้ความร่วมมือลงไว้ให้

สถิติการใช้วารสารที่ผู้ใช้บริการให้ความร่วมมือทำเครื่องหมายลงในแบบฟอร์มขอความ ี่ ขอความร่วมมือในการใช้วารสาร ที่ทางห้องสมุดได้ติดไว้ที่หน้าปกวารสารทุกเล่ม เพื่อให้ผู้ใช้ ี่ ี่ วารสารใด้ทำเครื่องหมาย ในกรณีที่อ่านวารสารในห้องสมุด หรือนำไปถ่ายสำเนาเอกสาร ตัวอย่าง ื่ ี่ แบบฟอร์มขอความร่วมมือในการใช้วารสาร ดังตาราง 3.1

# **3.2 ขอจํากัด และ ปญหาของระบบงานเดิม**

l

การคำเนินงานค้านวารสารโดยใช้ระบบมือนั้นมีข้อจำกัดและปัญหาดังนี้ ั้

- 1) การดำเนินงานด้านเทคนิคมีความซ้ำซ้อน มีการลงทะเบียนในสมุดทะเบียน และใน ้ํ ฐานขอมูลโปรแกรม Visual FoxPro
- 2) การใหบริการในการยืม คืนวารสาร ลาชา ผูใชบริการเสียเวลาในการกรอก รายละเอียดในแบบฟอรมหลายแบบฟอรม
- 3) การทวงวารสาร ใช้เวลานานในการตรวจสอบเพื่อทำหนังสือทวงวารสาร
- 4) \การปรับเงินค่าปรับ เจ้าหน้าที่ต้องตรวจสอบวันกำหนดส่ง เพื่อคำนวนค่าปรับ ในการ ี่ ื่ คืนวารสารเกินกําหนดทุกคร ง หากมีผูใชบริการคางคาปรับวารสาร ไมมีระบบเตือน ั้ ทันที
- 5) เจ้าหน้าที่ต้องบันทึกสถิติการให้บริการทุกครั้งเมื่อมีการให้ขึ้ม วารสาร ในกรณีที่มีผู้ยืม ั้ ื่ ֦֘֝֟֓֝֟֓֝֬֟֓֝֬֝֓֝֬֝֓֝֬֝֬֝֓**֓** วารสารจํานวนมาก ทําใหการบริการลาชา และอาจจะมีการบันทึกสถิติผิดจากความ เปนจริงได TTN

#### **3.3 ผูใชระบบท เก ยวของ ี่ ี่**

- **ÅÔ¢ÊÔ·¸ÔìÁËÒÇÔ·ÂÒÅÑÂàªÕ§ãËÁè ÅÔ¢ÊÔ·¸ÔìÁËÒÇÔ·ÂÒÅÑÂàªÕ§ãËÁè** 1) ผูใชบริการหองสมุดคณะแพทยศาสตร
	- 2) บรรณารักษ
		- 3) เจ้าหน้าที่บริการยืม-คืน ี่
- Copyright **Mai University** 4) เจ้าหน้าที่วารสาร ี่
- All 5) หัวหน้างาน hts reserved 5) หัวหน้างาน 6) ผูดูแลระบบ

### **3.4 ความตองการของผูใช**

จากปัญหาที่เกิดขึ้นดังกล่าว ห้องสมุดคณะแพทยศาสตร์ มหาวิทยาลัยเชียงใหม่ จึงมีความ ี่ ้ต้องการ โปรแกรมที่ใช้ในการ ดำเนินงานด้านงานเทคนิก และ งานบริการในการให้บริการยืม-คืน ้วารสารเล่มปลีก ดังนี้ ֺ<u>֚</u>֚֟֟

**BASE** 

1) มี Cataloging Module ท สามารถรองรับงานเทคนิค ี่

- การลงทะเบียนวารสาร
	- การสรางระเบียนบรรณานกรม ุ
	- การสรางระเบียนฉบับ
- 2) มี Circulation Module ท สามารถรองรับงานบริการ ี่
	- การลงทะเบียนสมาชิก
	- การยืม คืน วารสาร
	- การทวงวารสาร
	- การเก็บเงินคาปรับ
	- การบันทึกสถิติการใหบริการ
- มีระดับความสำคัญในการจัดการฐานข้อมูล
- การจัดการขอมูลเก ยวกับตวเลั มวารสาร ี่
	- การจัดการขอมูลสวนตัวผูใชบริการหองสมุด - การจัดการขอมูลทางการเงิน
		-

**ÅÔ¢ÊÔ·¸ÔìÁËÒÇÔ·ÂÒÅÑÂàªÕ§ãËÁè ÅÔ¢ÊÔ·¸ÔìÁËÒÇÔ·ÂÒÅÑÂàªÕ§ãËÁè Copyright by Chiang Mai University Copyright by Chiang Mai University All rights reserved All rights reserved**